## Sunurity and Fault-Toluranuu in Distributud Systums: An Antor-Basud Approanh

Gul $\blacksquare.$ <br/> $\blacksquare$ <br/>gha and Reza Ziaei Open Systems $\blacksquare$ <br/>aboratory

newactor(b) creates a new actor with initial behavior b and returns its address.  $\texttt{ready}(b)$  captures local state change:

Equivalence is a fundamental property that is often used in reasoning about programs.  ${\rm Spec}\hat{\rm fi}$ 

cryption service to base-level computation. One meta-actor, Encrypt, listens to messages sent by the corresponding base-actor to a certain destination. It has only

actor Replicator(actor backup) {

int processed  $= 0$ ;  $int count = 0$ ; boolean waiting  $=$  false;  $Queue$  mailQ;

// Copy incoming messages to backup  $method rev(Msg)$  { // Send a stamped message to the backu $\mathbf{p}_w$ 

$$
A \to B : p_b(n_a.A)
$$
  
\n
$$
B \to A : p_a(n_a.n_b.B)
$$
  
\n
$$
A \to B : p_b(n_b)
$$

where  $X \to Y : m$  means that X sends message m to Y,  $p_a$  and  $p_b$  are public keys for A and B respectively, and  $x.y$ 

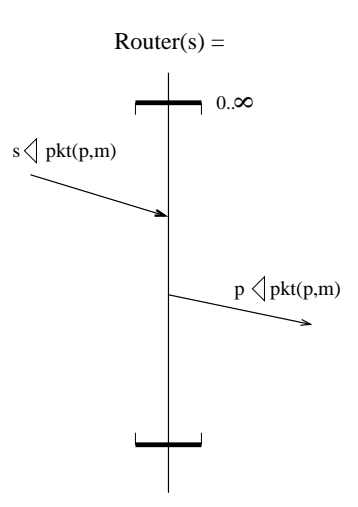

Figure 9. Wouter with name s (From [18]). Principals send